## **Health Sciences Library Resources for Mobile Device Users**

## **Wireless Access for Mobile Devices**

- Before you can access the internal wireless network, identified by the "U of S" NSID, you will need to configure your mobile device; instructions are available at <http://www.usask.ca/ict/services/network-services/wireless/index.php>

- Assistance with accessing University services (such as wireless) on mobile devices is available from the **[ICT Help Desk](http://www.usask.ca/ict/help-support/index.php)**.

- Once your mobile device has been configured for the U of S wireless network, you will be able to access it from the **[wireless access points on](http://www.usask.ca/maps/)  [campus](http://www.usask.ca/maps/)**. You will need your **[NSID and password](http://www.usask.ca/ict/accounts-passwords/nsid/index.php)** to log in to the network.

-If you are off-campus when you click on the links on this handout, you may get a message stating that "this connection is untrusted," or that the site is not secure. Please disregard this warning and continue through to the page; this will allow you to reach the library resources listed on this handout.

-Descriptions of, and instructions for downloading, the applications available through the Library are provided in the table below**. All are free to U of S students, faculty and staff.**

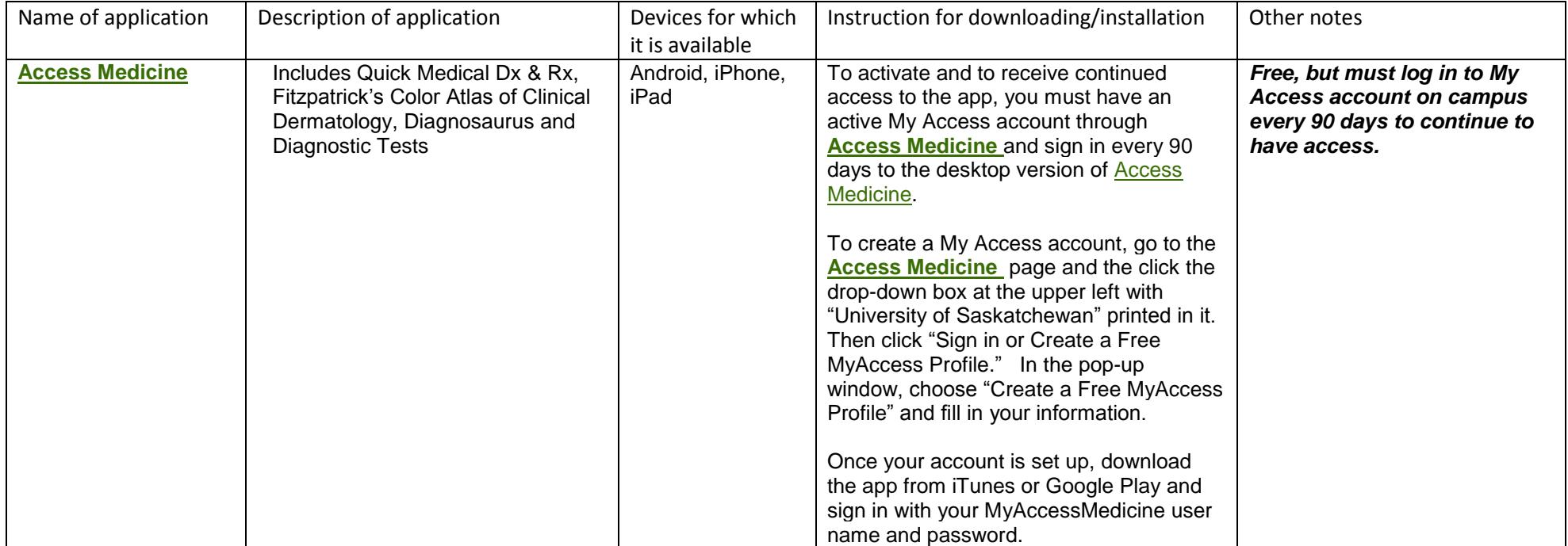

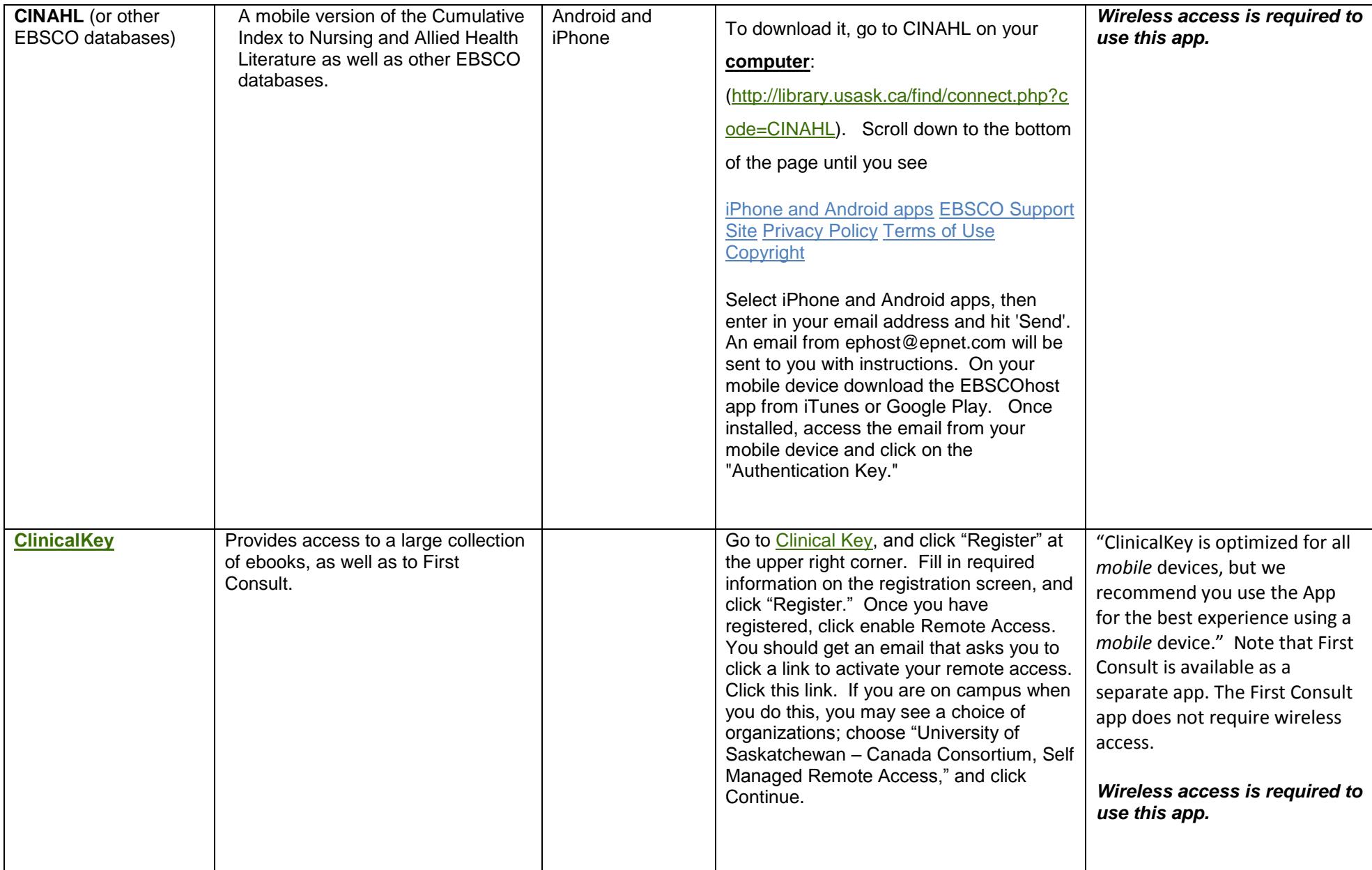

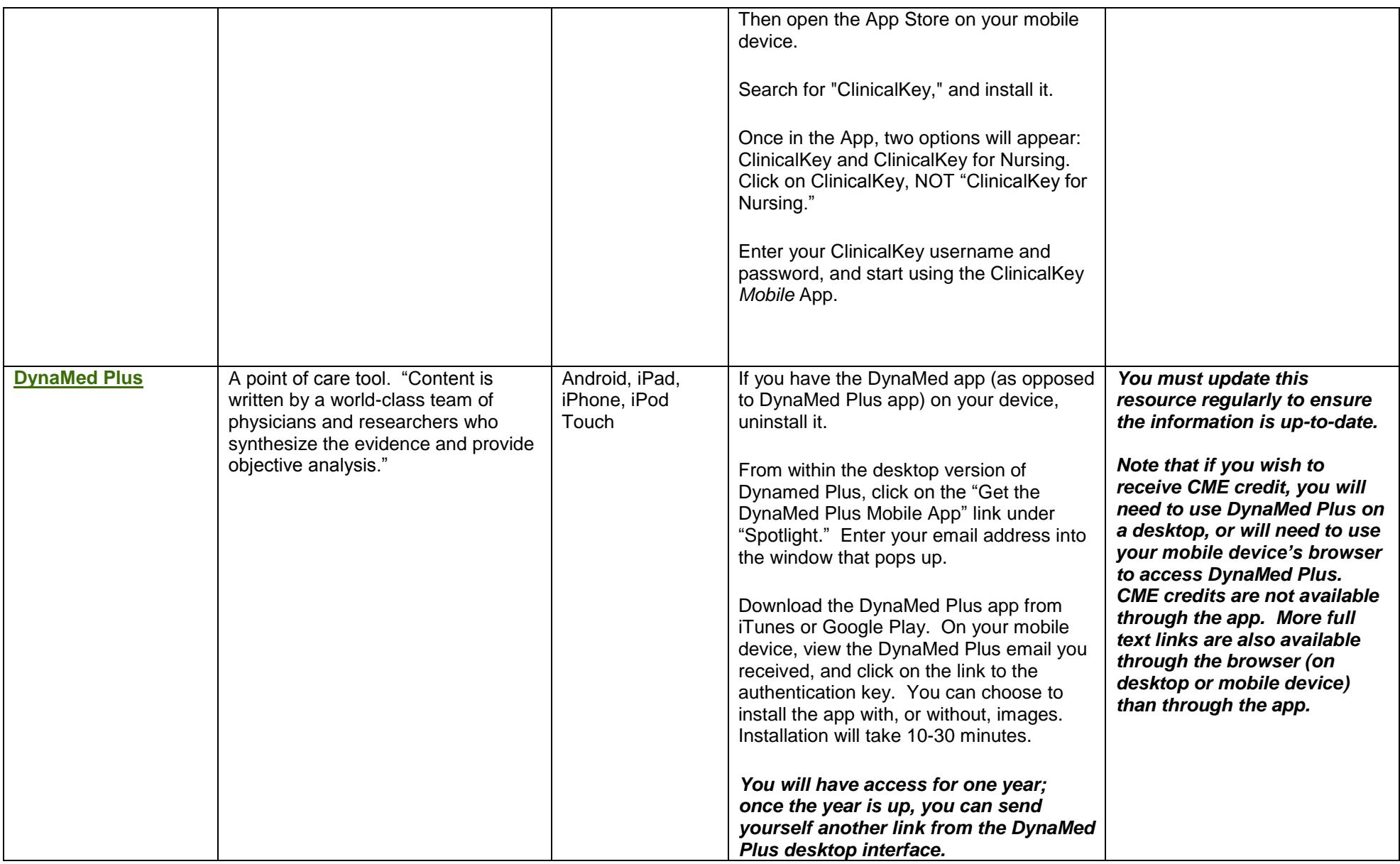

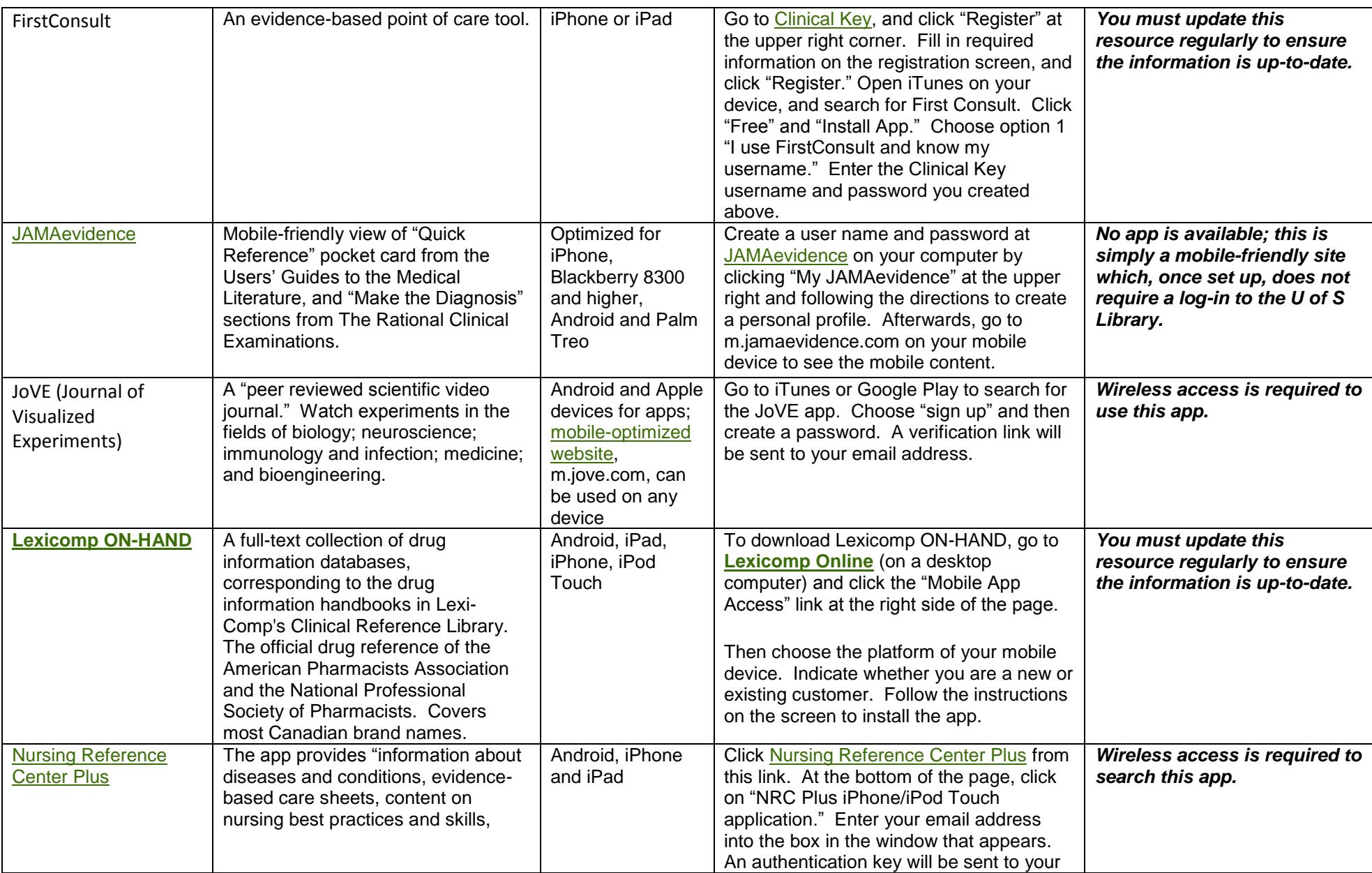

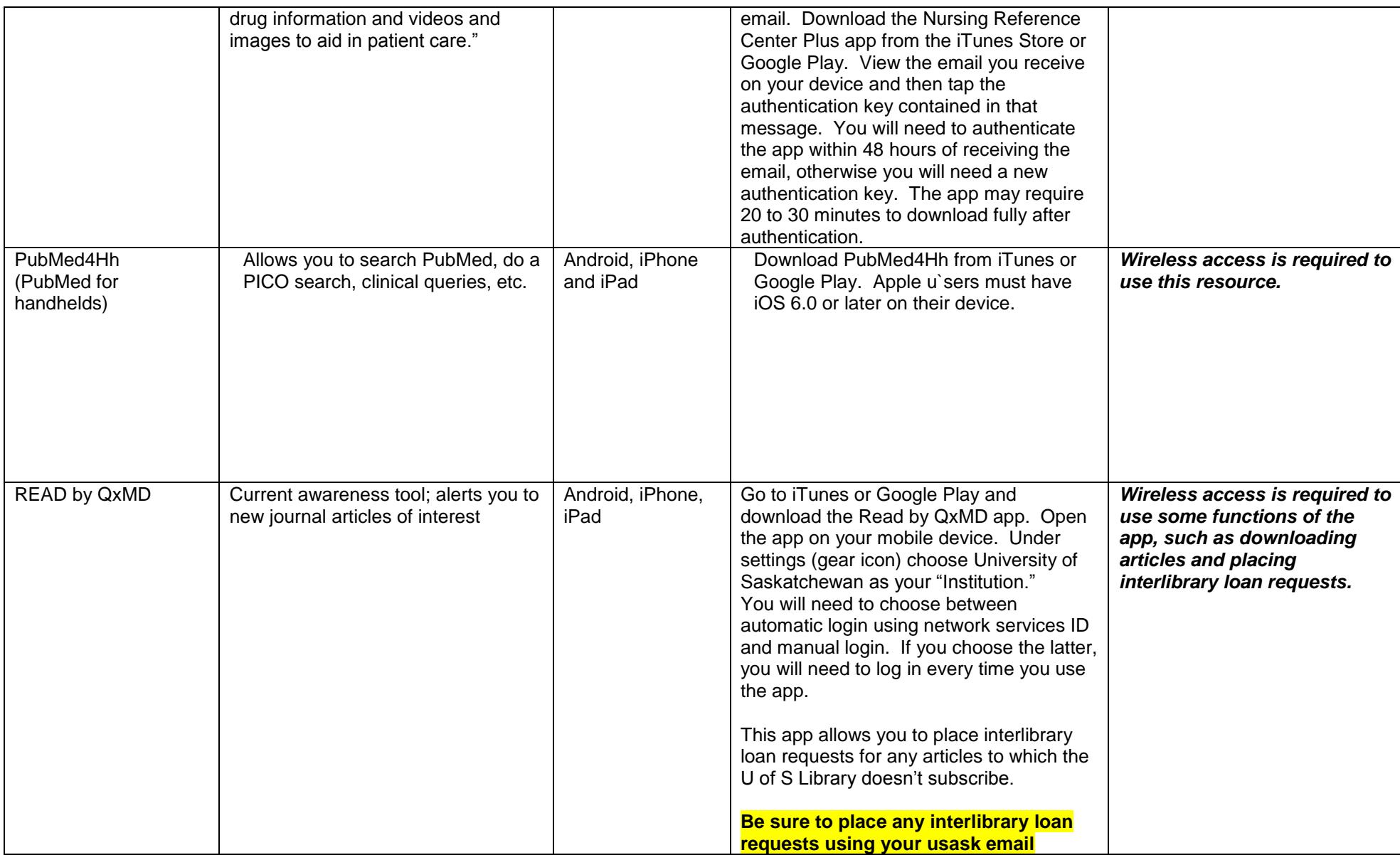

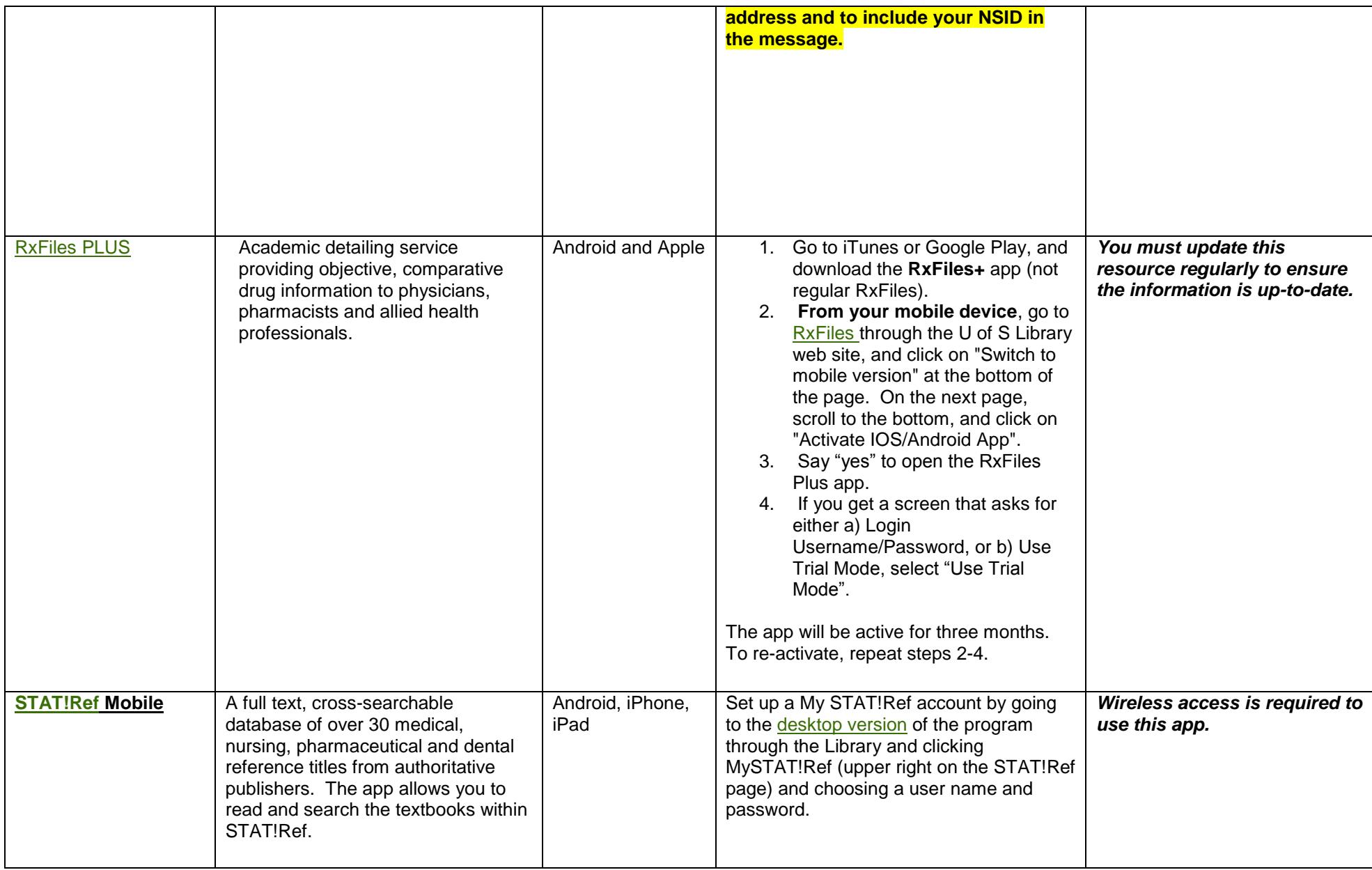

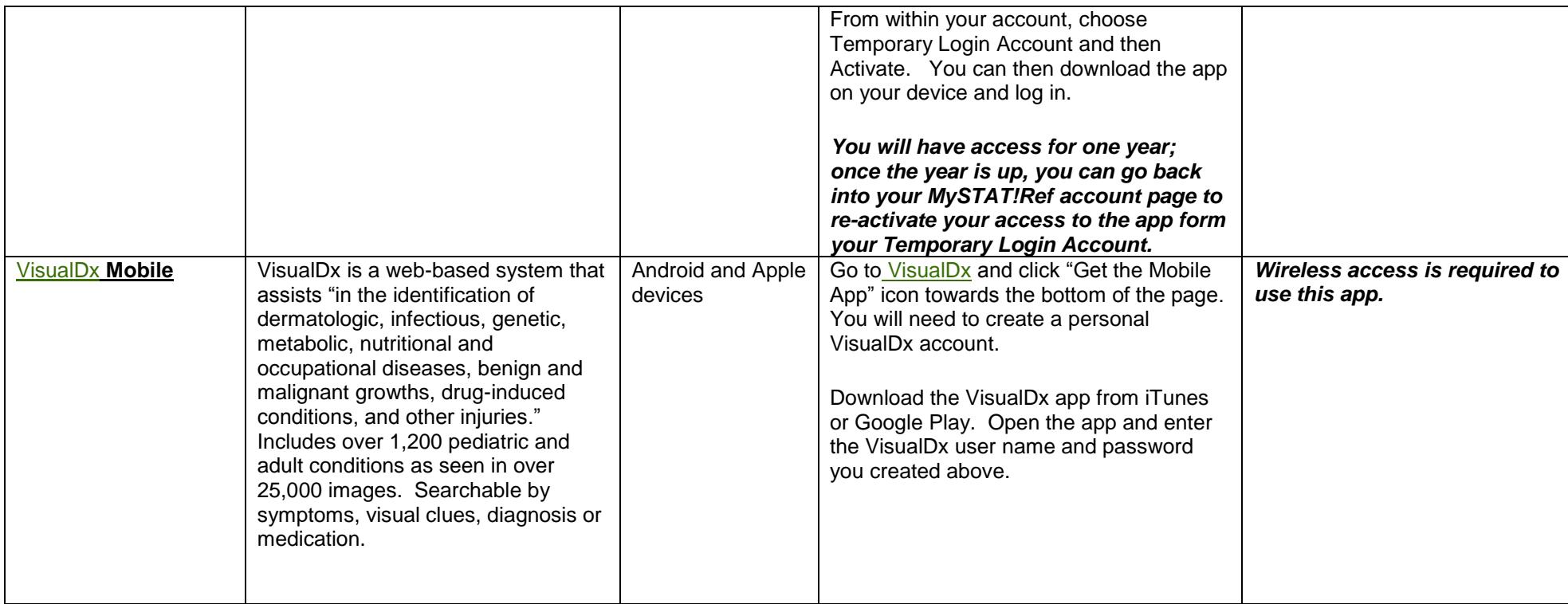

**For further assistance with library resources for mobile devices, please phone 306-966-6024 or drop into the Leslie and Irene Dubé Health Sciences Library.** 

Last updated: June 29, 2017